#### **Adobe Lightroom 6.20 Activation Code**

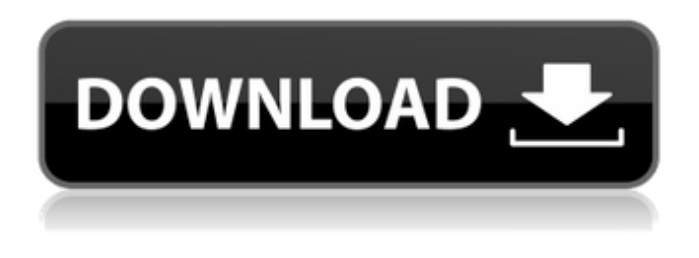

### **Adobe Photoshop Lightroom 6 Deutsch Download Crack+ Serial Number Full Torrent Download**

What Is Photoshop? Photoshop, which originally stood for "Photomerge Script," is a piece of software that enables novice and professional users alike to create sophisticated collages and manipulate photographs. The name comes from the fact that the software enables photomerge techniques that can be used to create one continuous collage from multiple photos. However, Photoshop's abilities for editing and enhancing photos go far beyond this and enable users to adjust images in ways that most people are not able to do without the help of expensive professional photo editing services. It's often called the industry standard because it has been the program used in the creation of images for publications for so long. Thus, it has a very rich and feature-rich library of tools. Photoshop 8 was the first version to support 256-color graphics and the first version to support layers. Each image file in Photoshop consists of a series of layers, each of which works independently of the other, which can make the program extremely powerful. Photoshop was originally developed by Gary P. Greenberg of Vector Graphics, Inc. Photoshop's Beginnings Under its first version, Photoshop was very much a hypercard engine program that could bring together picture collages. In 1992 the program was purchased by its original developer, Gary Greenberg. He began the Digital Photography Group in 1992 and gathered a group of programmers with Photoshop experience. Originally known as the Digital Photography Group and later renamed Digital Media, Inc. (DMI), the company has supplied many photo programs since then. Photoshop's rivals Photoshop has many rivals in the image manipulation software market, most notably, Corel Painter, Corel PhotoStudio, and Paint Shop Pro. Photoshop is the most popular image editing program in the world, and it's considered by many to be the industry standard. Another program that competes with Photoshop is Freeware, which was released in 1987. Freeware is a multi-program image editing program. It's not as robust as Photoshop and isn't used as much, but it's certainly a great alternative. Freeware has similar capabilities to Photoshop as well. Adobe Photoshop Tutorials A number of Photoshop tutorials are available. Although most of them are for Photoshop CS5, many are also valid for earlier versions. There are both free and paid tutorials available on the Internet. A few of the free tutorials are taken from Adobe

#### **Adobe Photoshop Lightroom 6 Deutsch Download For PC**

Unfortunately, the Photoshop Elements Plug-ins are not as useful, so you would need to use commercial plug-ins. In this tutorial, you'll learn how to install and use the latest Photoshop Elements plug-ins. You'll also see how to install more tools using Google Chrome web store, and how to back up and restore image files. How to Install Photoshop Elements Plug-ins The newest Photoshop Elements plug-ins are compatible with Photoshop Elements 12+ but not PS 13+. You can download the plug-ins by visiting these sites. Some types of plug-ins that are not compatible with Photoshop Elements are not available or discontinued, but you can still download them. This is not covered here. After downloading the plug-ins, you can install them as described below. Step 1: Download and Install Plug-in Visit the official website of the plug-in you want to install. Scroll down and click on the Download button. You may need to put your Adobe ID and

password to complete the installation. This step is optional. Step 2: Install the Plug-in to Photoshop Elements Go to Photoshop Elements and click the Extensions tab. Click the Install button. Click the Install button to Install the plug-ins. Step 3: Configure the Plug-in

Click the Menu Window and choose Tools > Plug-in Preferences. Click the Photoshop menu, then click Plug-in Preferences. You can now configure how to launch the plug-in. You can add the plug-in to the plug-in menu or add a shortcut to the Photoshop Elements

menu. You can also set the plug-in as the default one. Click OK to close the Plug-in Preferences. Step 4: Use the Plug-in Now that the plug-in is installed, you can use it. Check the Help menu and see if the plug-in has any tutorials. Open image files, save and print them. You can also save images from Photoshop Elements on the web. Use the File menu. Choose Save As, then choose the Web option to save a file on the web. Conclusion In this tutorial, you learned how to install and use Photoshop Elements plug-ins. You can find additional tutorials using the Search filter under tutorials to learn new techniques.

05a79cecff

# **Adobe Photoshop Lightroom 6 Deutsch Download Torrent (Activation Code)**

Gene trap screening identifies a mouse homologue of malignant lymphoma-1 (malt-1), a p53 target gene, as a novel negative regulator of cell proliferation. p53 is a protein involved in the induction of cell cycle arrest and apoptosis in response to cellular stress. Because the p53 family member p73 is involved in both tumor suppression and oncogenesis, we hypothesized that p73 might be an important mediator of the tumor suppressive activities of p53. To test this, we analyzed p73 knockout mouse embryonic fibroblasts (MEFs). We found that p73 protein and mRNA were undetectable in p53 mutant MEFs, which had significantly reduced proliferation compared to wild type MEFs. Furthermore, cells lacking p73 had decreased p53 and p21 protein levels. Realtime RT-PCR studies demonstrated that p73 mRNA was highly abundant in wild type MEFs compared to p53 mutant MEFs. The kinetics of gene trap insertion of the intron trap cassette into p73, however, differed in the wild type and p53 mutant MEFs. Insertion into p53 resulted in a high incidence of cells with a single intron trap cassette per nucleus, leading to the observed accelerated cell death and a total lack of p53 protein in these cells. In contrast, insertion into p73 did not appear to result in premature cell death. Finally, we show that p73 is a novel, functional p53 target gene. Together, these results suggest that p73 plays an important role in the normal growth control of cells in the presence of wild type p53.%YAML 1.1 %TAG!u! tag:unity3d.com,2011: ---!u!1001 &100100000 Prefab: m\_ObjectHideFlags: 1 serializedVersion: 2 m\_Modification: m\_TransformParent: {fileID: 0} m\_Modifications: [] m\_RemovedComponents: [] m\_ParentPrefab: {fileID: 0} m\_RootGameObject: {fileID: 1220905207107796} m\_IsPrefabParent: 1 ---!u!1 &1220905207107796 GameObject: m\_ObjectHideFlags: 0 m\_PrefabParentObject: {fileID: 0}

## **What's New In?**

In existing systems, it is possible to configure a group of computers to exchange data with each other. Each computer in the group may be an individual workstation, or the group may include one or more server computers. The computers are connected to each other in any one of a number of different ways. For example, the computers may be connected to each other via a Local Area Network (LAN). Alternatively, the computers may be connected to each other via a Wide Area Network (WAN), such as the Internet. In existing systems, it is possible to create one or more groups of computers so that the computers in the group can exchange data. The data can be exchanged through the LAN between the computers in the group. For example, the data can be exchanged between the computers in the group using the Transmission Control Protocol/Internet Protocol (TCP/IP) or TCP/IP over Ethernet (TOE) protocol. It is also possible to create a standalone computer system that is capable of exchanging data with other stand-alone computer systems. Such a stand-alone computer system may communicate with other stand-alone computer systems via one or more of the same protocol, such as TCP/IP or TCP/IP over Ethernet (TOE). The stand-alone computer system can also communicate with other stand-alone computer systems via a proprietary application-specific protocol, such as Apple Computer's Applesoft™ protocol. In this case, the stand-alone computer system can run a specialized application program, such as Applesoft™. By way of example, suppose that a user of one computer desires to send an e-mail message to another computer user. The first computer user can create a text-only message and add the e-mail address of the second computer user to the text-only message. The user of the first computer can then select "File"→"Send E-Mail" and, optionally, supply a file containing the text-only message. The user of the first computer can also supply a file containing a graphical icon that the second computer user can select to open the graphical e-mail message in a desired program. However, the prior art systems are not very efficient at exchanging information between stand-alone computers, nor at exchanging information with a group of stand-alone computers. It is therefore desirable to provide a system and method for exchanging data between computers that is more efficient than the prior art systems.Q: Complex directory structure with multiple DBs/

# **System Requirements:**

OS: Windows 10 64-bit / Windows 7 64-bit Processor: Intel Core i5-6500/AMD FX-6350/Athlon X4 940 Memory: 4 GB Graphics: NVIDIA GeForce GTX660 or AMD Radeon HD 7870 DirectX: Version 11 Storage: 17 GB available space If your PC does not meet the minimum requirements listed above, you will not be able to play the game.Q: TFS Default Build - Do commits to a branch block you from branching

Related links:

<https://graphics.owlsweb.org/sites/graphics.owlsweb.org/files/webform/fincas35.pdf> [http://pacificgoods.net/wp](http://pacificgoods.net/wp-content/uploads/2022/07/Photoshop_Elements_2019_for_Mac.pdf)[content/uploads/2022/07/Photoshop\\_Elements\\_2019\\_for\\_Mac.pdf](http://pacificgoods.net/wp-content/uploads/2022/07/Photoshop_Elements_2019_for_Mac.pdf) <https://ebs.co.zw/advert/photoshop-cc-2017-download-tamil-typing-fonts/> <https://www.zonearticles.com/advert/adobe-photoshop-cs2-activation-code/> [https://trevelia.com/upload/files/2022/07/Dng713mZmctMFygoAUyQ\\_01\\_d6c581b2d9f](https://trevelia.com/upload/files/2022/07/Dng713mZmctMFygoAUyQ_01_d6c581b2d9fd6bd8b9228541e2a4db85_file.pdf) [d6bd8b9228541e2a4db85\\_file.pdf](https://trevelia.com/upload/files/2022/07/Dng713mZmctMFygoAUyQ_01_d6c581b2d9fd6bd8b9228541e2a4db85_file.pdf) <https://adhicitysentulbogor.com/best-free-photoshop-brushes/> <https://restor8tivehr.com/wp-content/uploads/2022/07/garlat.pdf> <http://rootwordsmusic.com/2022/07/01/100-free-photoshop-brush-sketching-shapes/> [https://www.brookfieldct.gov/sites/g/files/vyhlif341/f/styles/news\\_image\\_teaser/public/n](https://www.brookfieldct.gov/sites/g/files/vyhlif341/f/styles/news_image_teaser/public/news/liz_monahan.pdf) [ews/liz\\_monahan.pdf](https://www.brookfieldct.gov/sites/g/files/vyhlif341/f/styles/news_image_teaser/public/news/liz_monahan.pdf) [https://www.invtitle.com/system/files/webform/commercial-transaction-order/download](https://www.invtitle.com/system/files/webform/commercial-transaction-order/download-grass-brush-photoshop.pdf)[grass-brush-photoshop.pdf](https://www.invtitle.com/system/files/webform/commercial-transaction-order/download-grass-brush-photoshop.pdf) <http://galaxy7music.com/?p=44970> <https://www.academiama.cl/aulavirtual/blog/index.php?entryid=2796> <https://vincyaviation.com/how-to-crack-adobe-photoshop-7-0-1/> <https://cycloneispinmop.com/best-brushes-for-photohop-2015-ex/> [http://jameschangcpa.com/advert/thus-all-are-presented-by-the-seemingly-disparate](http://jameschangcpa.com/advert/thus-all-are-presented-by-the-seemingly-disparate-elements-as-evocative-of-the-common-american-experience/)[elements-as-evocative-of-the-common-american-experience/](http://jameschangcpa.com/advert/thus-all-are-presented-by-the-seemingly-disparate-elements-as-evocative-of-the-common-american-experience/) <https://khakaidee.com/photoshop-cs6-download-kostenlos-deutsch-vollversion/> [http://technorium.ma/wp](http://technorium.ma/wp-content/uploads/2022/07/portable_photoshop_download_free_cs4.pdf)[content/uploads/2022/07/portable\\_photoshop\\_download\\_free\\_cs4.pdf](http://technorium.ma/wp-content/uploads/2022/07/portable_photoshop_download_free_cs4.pdf) <https://alafdaljo.com/download-photoshop-7-0-adobe-support-community/> <https://eugreggae.com/oil-paint-filter-for-photoshop-cc-2015/> <http://quitoscana.it/2022/07/01/adobe-photoshop-7-0-exe-download-pc-free/>